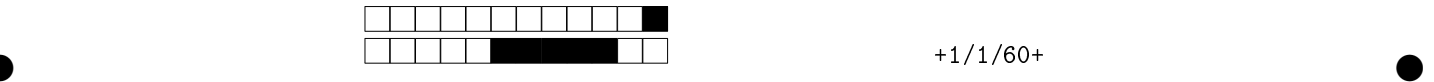

## MAC2166 - Introducao a Computacao - 2022S1 Avaliacao P1

|                            | Utilize caneta azul ou preta e preencha completamente a quadrícula.<br>Exemplo: $\blacksquare$ . Não use $\boxtimes$ .                                 |
|----------------------------|----------------------------------------------------------------------------------------------------|
| 3  3  3  3  3  3  3  3     | Turma: (somente um número; consulte a pessoa responsável se não souber)<br> 20 <br>9<br>6<br>12<br>  I ()                                              |
| 5  5  5  5  5  5  5<br>-54 | ← Marque as quadrículas ao lado para formar o seu número USP e escreva seu<br>nome completo em letra legível na linha pontilhada abaixo. Se seu número |
| 6  6  6  6  6              | possui menos que 8 dígitos complete com zeros à esquerda.<br>Nome:                                                                                     |
|                            |                                                                                                    |

Esta prova tem duração de 120 minutos. Não desmonte a prova.

Q1 [3 pontos] Para cada item envolvendo a análise de expressões lógicas, assinale as opções corretas pintando as quadrículas. Entretanto, a cada item errôneo marcado haverá um desconto na nota.

(a) Dadas duas variáveis inteiras  $a \cdot b$ , selecione todas as expressões equivalentes a:  $a - b \leq 0$ 

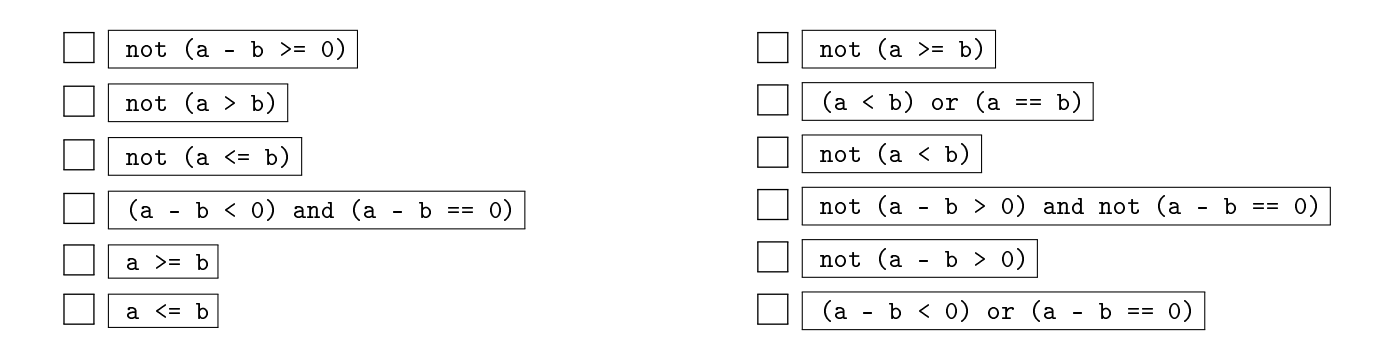

(b) Dadas as coordenadas reais x e y de um ponto, selecione todas as expressões que geram True se esse ponto está na região sombreada (o triângulo) da figura abaixo e False caso contrário. Por exemplo, para os pontos (4,-5) e (-5,-7) a expressão precisa resultar em True, enquanto que para os pontos (5,-15), (-7,-5) e (0,5) a expressão precisa resultar em False. A região sombreada não inclui as linhas da borda do triângulo.

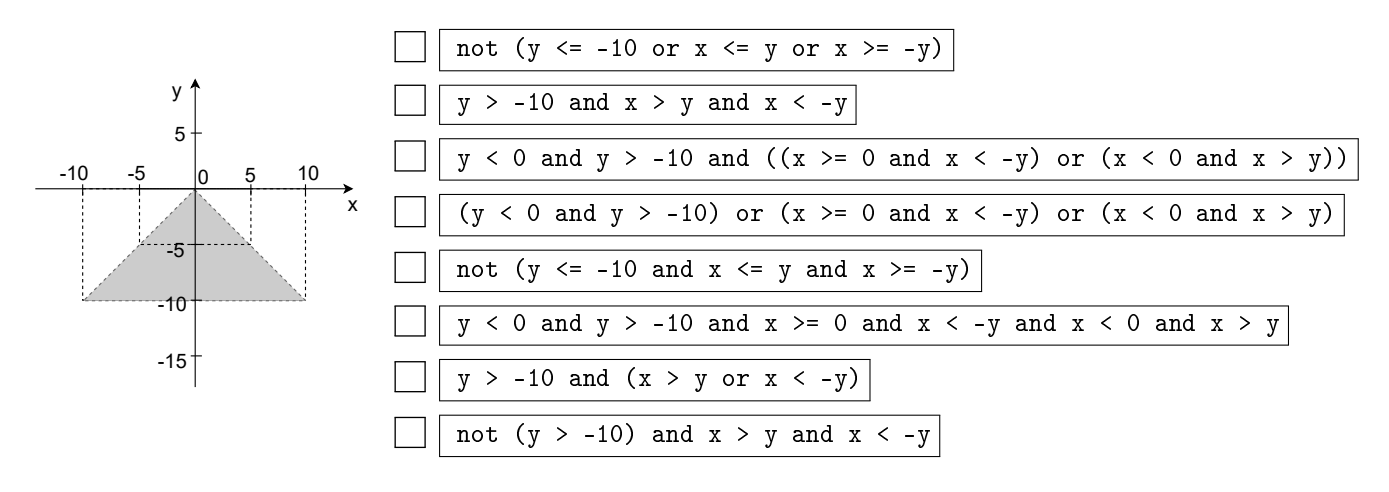

 $\bullet$  and  $\bullet$  and  $\bullet$  and  $\bullet$  and  $\bullet$  and  $\bullet$  and  $\bullet$  and  $\bullet$  and  $\bullet$  and  $\bullet$  and  $\bullet$ 

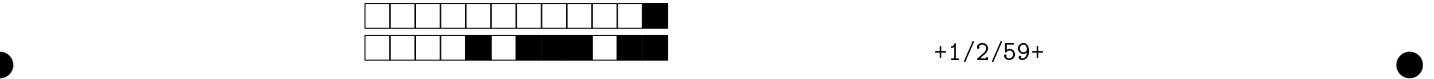

Q2 [2,5 pontos] Simule o código abaixo e selecione a opção correspondente à saída impressa do programa em cada iteração. Apresentamos 5 possíveis impressões, em cada uma delas você deve selecionar exatamente uma opção, sendo que se a impressão não ocorrer, você deve selecionar a opção nada.

Se marcar alguma opção errônea, você poderá ter uma penalização na linha (se nada marcar, fica com zero na linha).

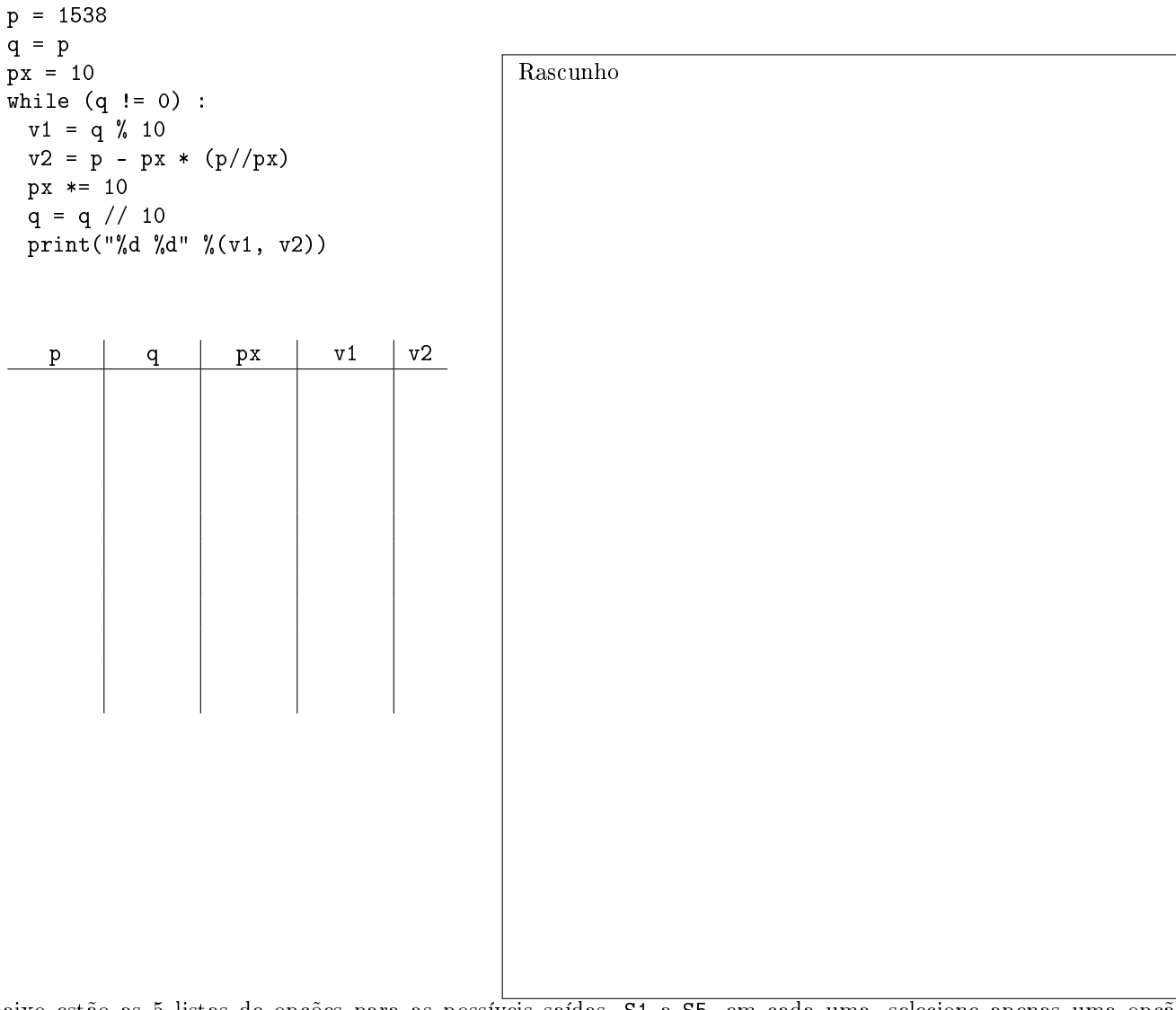

Abaixo estão as 5 listas de opções para as possíveis saídas, S1 a S5, em cada uma, selecione apenas uma opção. Lembretes:

1. Selecionar a opção nada para Si indica que a i-ésima saída não ocorrerá;

2. Se selecionar opção errônea para Si, então sua nota para a i-ésima impressão poderá ser negativa;

3. Se não marcar opção alguma para a saída Si, então receberá nota nula para a impressão i.

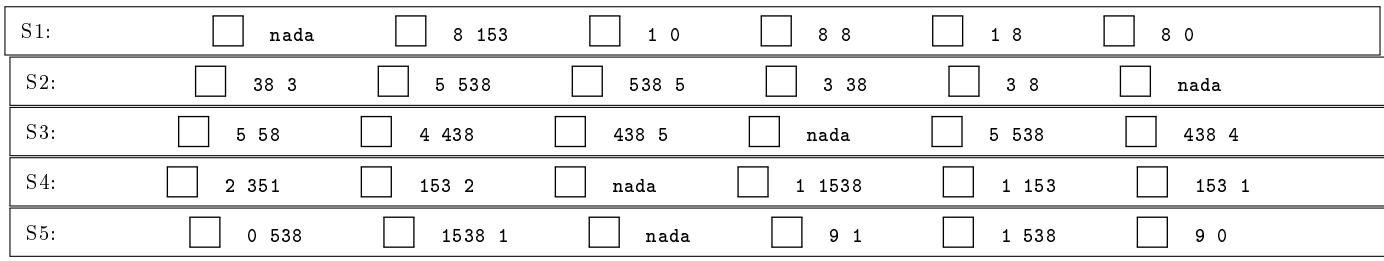

 $\bullet$  and  $\bullet$  and  $\bullet$  and  $\bullet$  and  $\bullet$  and  $\bullet$  and  $\bullet$  and  $\bullet$  and  $\bullet$  and  $\bullet$  and  $\bullet$ 

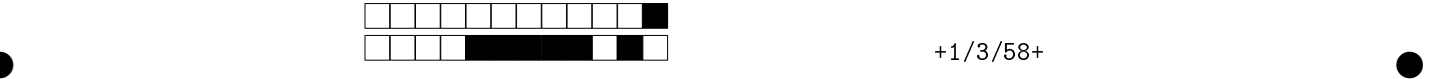

Q3 [2 pontos] Dentre as opções de trecho a seguir, selecione cada um que, quando substituído na lacuna no esqueleto abaixo, forma um programa que calcula a soma de uma progressão geométrica com termo inicial  $a$ , razão  $q$  e n termos, sendo a, q e n números inteiros digitados pelo usuário, com  $q \neq 0$  e  $n \geq 1$ . Por exemplo, para  $a = 3$ ,  $q = 2$  e  $n = 4$ , a saída do programa deve ser 45, pois  $3 + 6 + 12 + 24 = 45$ .

 $\bullet$  and  $\bullet$  and  $\bullet$  and  $\bullet$  and  $\bullet$  and  $\bullet$  and  $\bullet$  and  $\bullet$  and  $\bullet$  and  $\bullet$  and  $\bullet$ 

Considerações:

Pode haver mais de uma opção de trecho correta; você deve selecionar todas as corretas.

Haverá um desconto na nota a cada item errôneo marcado.

Dica: Tente primeiro codificar o programa num rascunho, isso auxiliará a escolha dos trechos adequados.

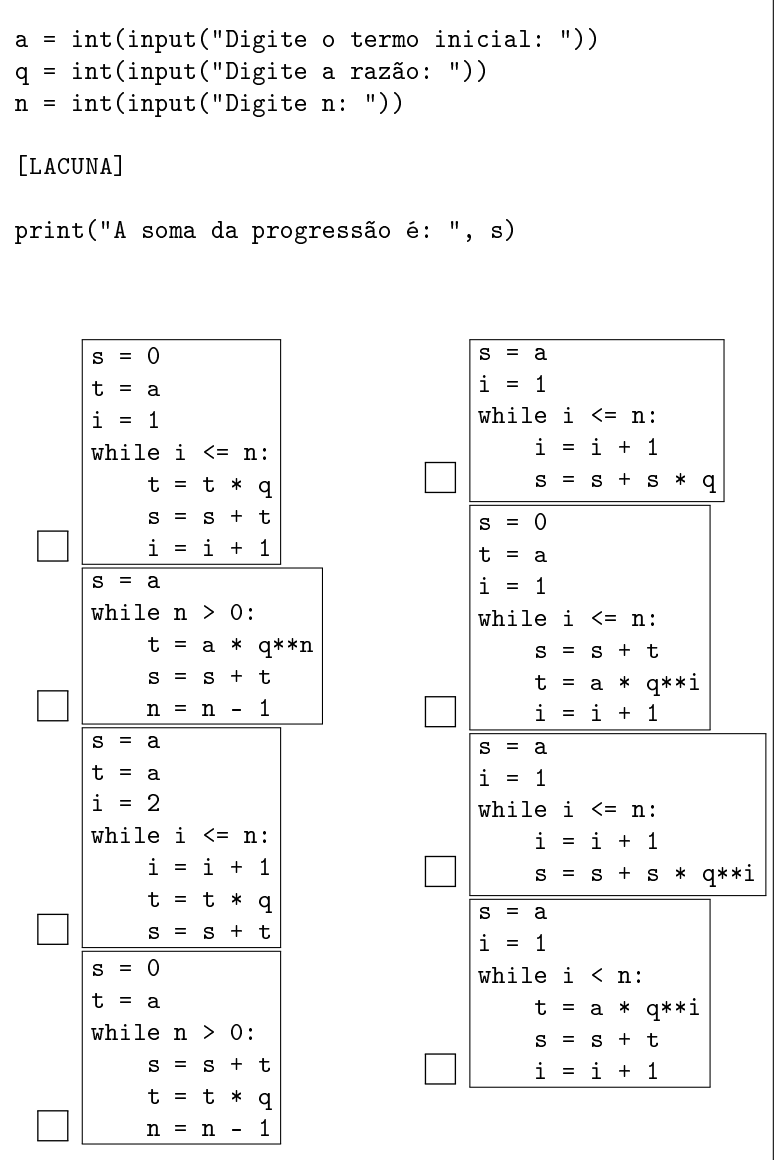

![](_page_2_Figure_8.jpeg)

![](_page_3_Picture_332.jpeg)

Q4 [2,5 pontos] Um fabricante de um determinado produto oferece descontos se um cliente realiza um pedido grande. Os primeiros 100 itens do pedido não sofrem desconto, mas um desconto de 2% incide sobre os demais itens do pedido, até um total de 1000 itens (inclusive). A partir de então, um desconto de 5% incide sobre os itens restantes do pedido.

![](_page_3_Figure_3.jpeg)

Preencha as lacunas no código acima (L1 até L10), de forma a obter um programa em Python que lê o número de pedidos e o custo unitário cheio (sem desconto) do produto. Então, para cada pedido, o programa deve ler o número de itens requisitados e calcular o valor total do pedido, já contendo o desconto descrito acima.

Se marcar alguma opção errônea, você poderá ter uma penalização na linha (se nada marcar, fica com zero na linha). Consideração: Para cada lacuna, assinale no máximo uma resposta.

Dica: Tente primeiro codificar o programa num rascunho, isso auxiliará a escolha dos trechos adequados.

![](_page_3_Picture_333.jpeg)

 $\bullet$  and  $\bullet$  and  $\bullet$  and  $\bullet$  and  $\bullet$  and  $\bullet$  and  $\bullet$  and  $\bullet$  and  $\bullet$  and  $\bullet$  and  $\bullet$